Name of the Company : ADVANCE PETROCHEMICALS LTD<br>Script Code, Name of the scrip, class of security :  $\bigoplus_{n=1}^{\infty} D_0(\bigcap \{1\})$ 

é

Quarter ended: 30/09/2015

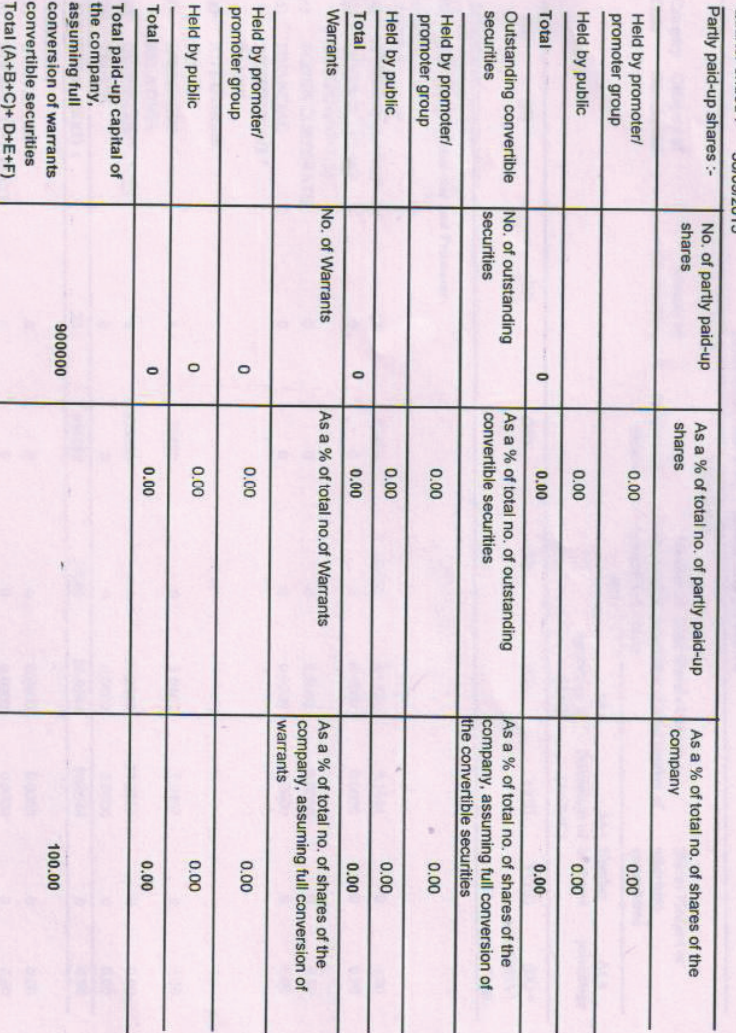

 $\curvearrowright$ 

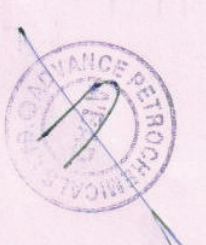

 $\Box$ 

Print to PDF without this message by purchasing novaPDF (http://www.novapdf.com/)

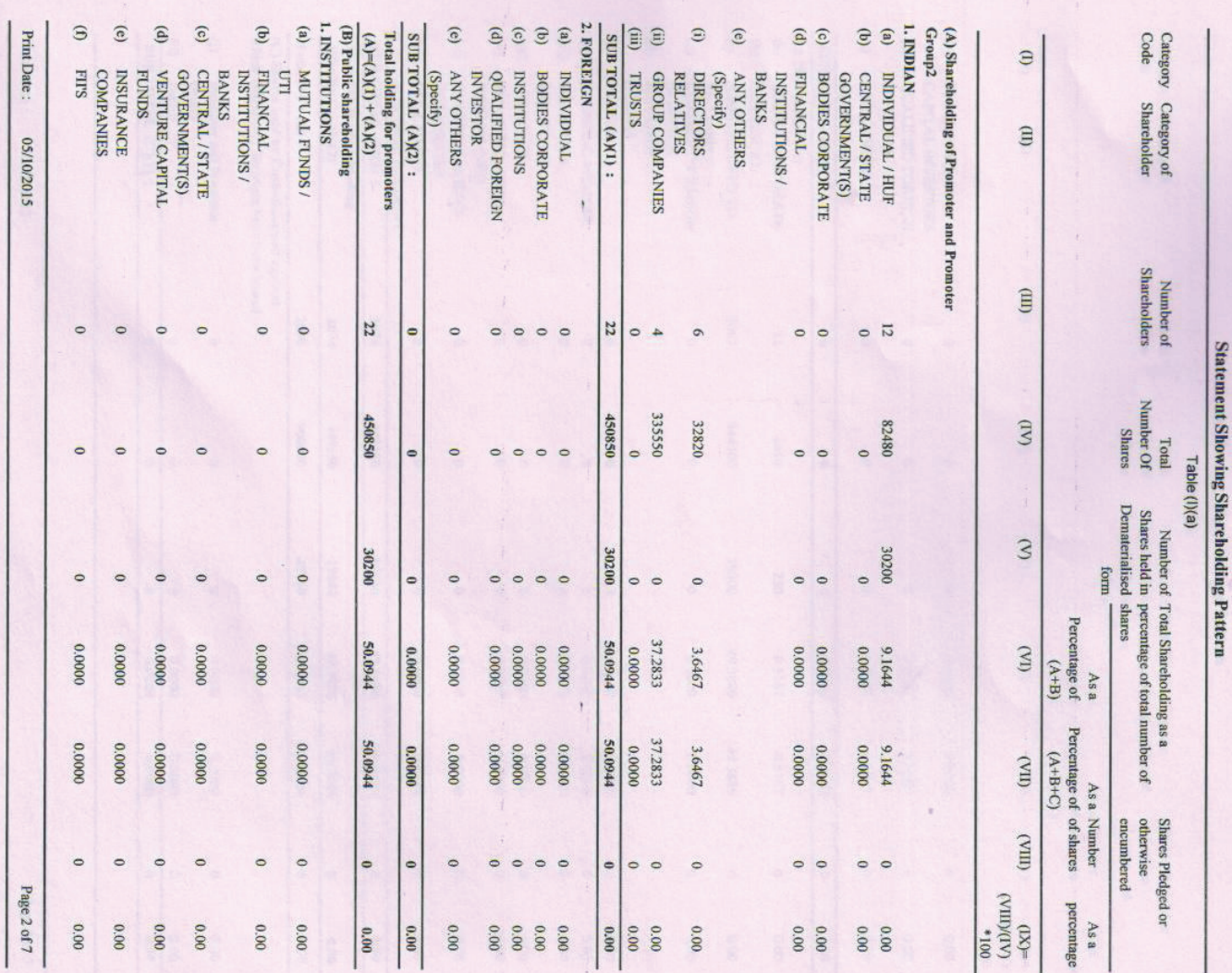

F3

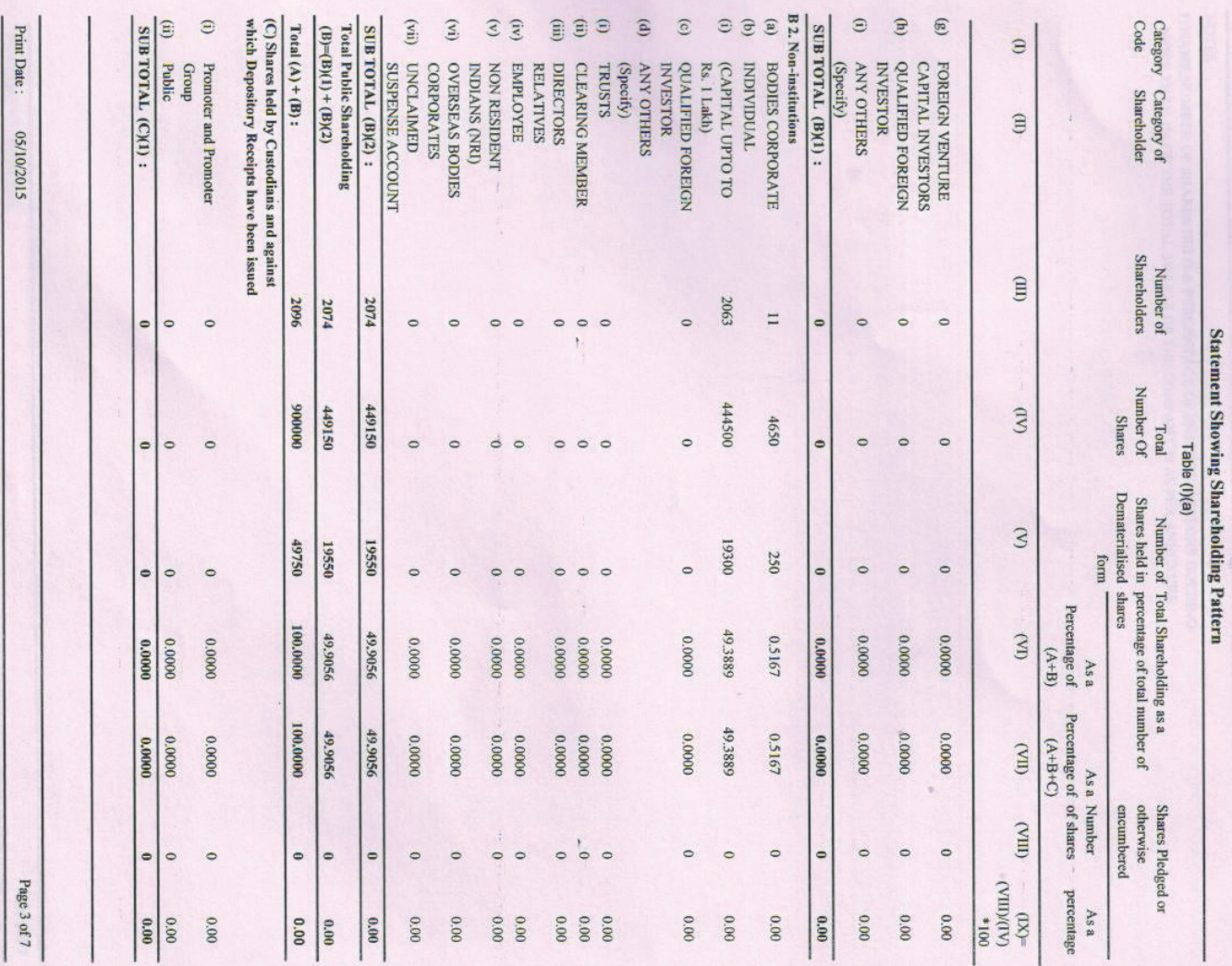

F3

Print Date: 05/10/2015

Page 4 of 7

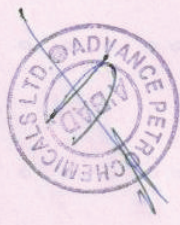

Print to PDF without this message by purchasing novaPDF (http://www.novapdf.com/)

 $\mathcal{V}$ 

 $\ddot{\gamma}$ 

I) NAME,NUMBER OF SHARES HELD & PERCENTAGE OF ENTITIES / PERSONS HOLDING MORE THAN 1% OF THE TOTAL SHARES OF THE COMPANY IS AS PER ANNEXURE

NOTES:

Grand Total  $(A) + (B) + (C)$ 

2096

000006

49750

 $\overline{\phantom{0}}$ 

100,0000

 $\bullet$ 

00'0

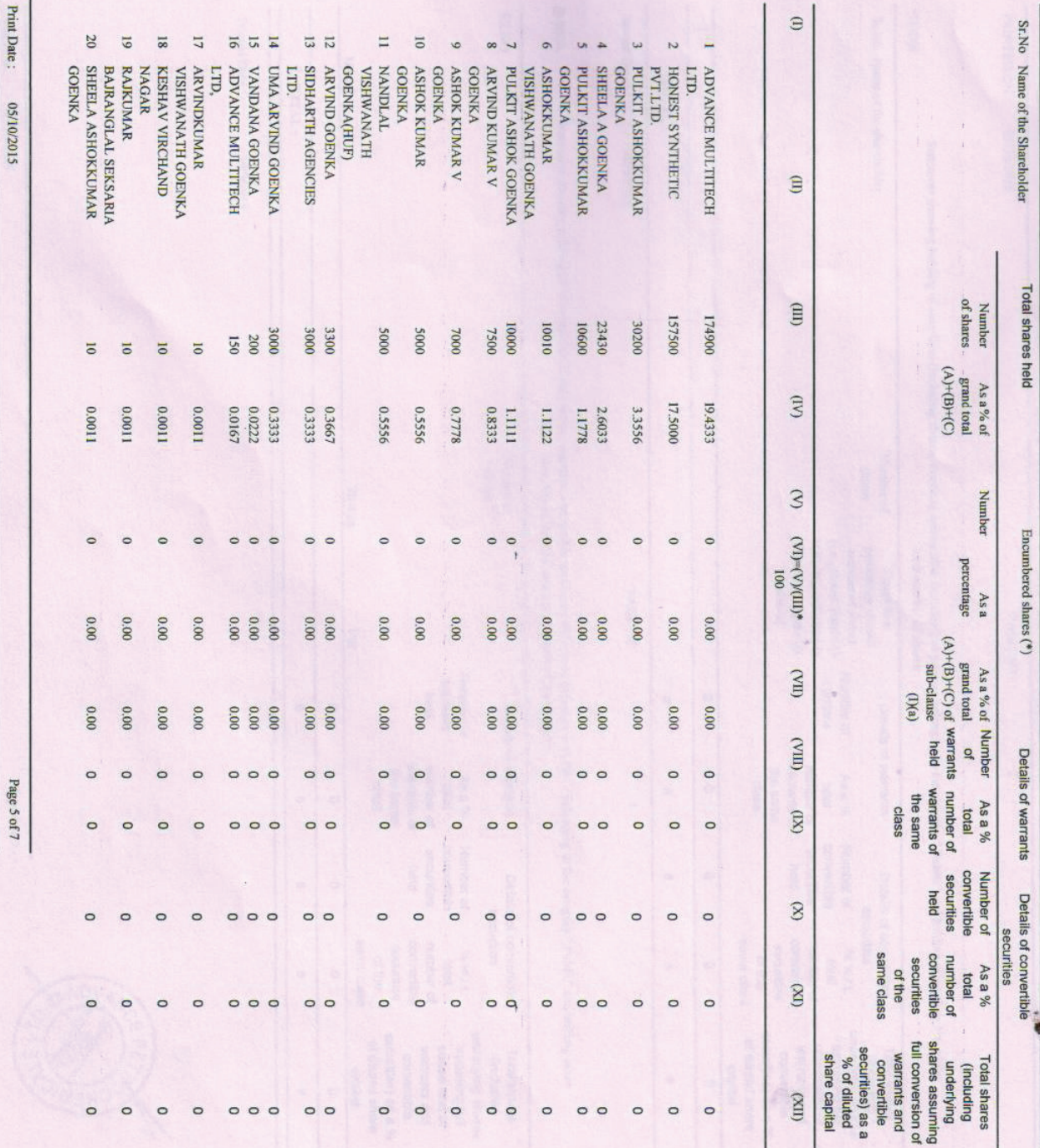

Statement showing holding of securities (including shares, warrants, convertible securities) of persons belonging to the category "Promoter and Promoter Group"

 $\frac{d}{dx}$ 

Print to PDF without this message by purchasing novaPDF (http://www.novapdf.com/)

Print Date: 05/10/2015

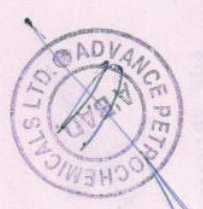

Page 6 of 7

f

Printed Date: 10/5/2015

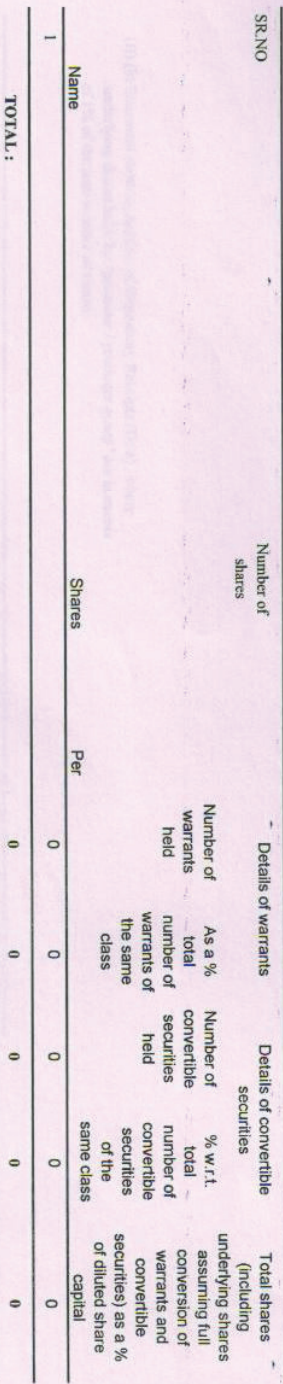

 $(1)(c)(ii)$ Statement showing holding of securities (including shares, warrants, convertible securities) of persons (together with PAC) belonging to the category " Public" and holding more<br>than 5% of the total number of shares of the

í.

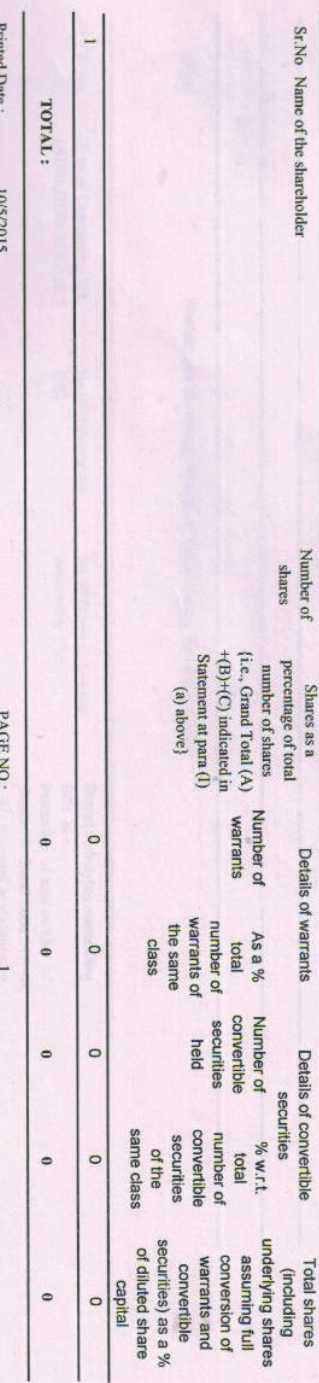

**PRINTED ON: 05/10/2015**  $22$  $\overline{z}$ I VANDAÑA<br>VISHWANATH GOENKA<br>2 VISHWANATH<br>NANDLAL GOENKA TOTAL: 450850  $\overline{\circ}$  $\overline{\circ}$ 50.0944 0.0011 0.0011  $\bullet$  $\circ$  $\bullet$  $0.00$ PAGE NO: 0.00  $0.000$  $0.00000$  $0.00$  $0.000$  $\circ$  $\circ$  $\omega$  $\circ$  $\circ$  $\circ$  $\circ$  $\circ$  $\circ$  $\circ$  $\circ$  $\circ$  $\circ$ è,  $\circ$  $\circ$  $\circ$ 

 $\bar{\lambda}$ 

 $(1)(c)(i)$ 

Statement showing holding of securities (including shares, warrants, convertible securities) of persons belonging to the category "Public" and holding more than 1% of the

total number of shares.

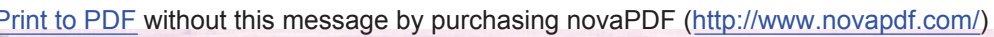

美美

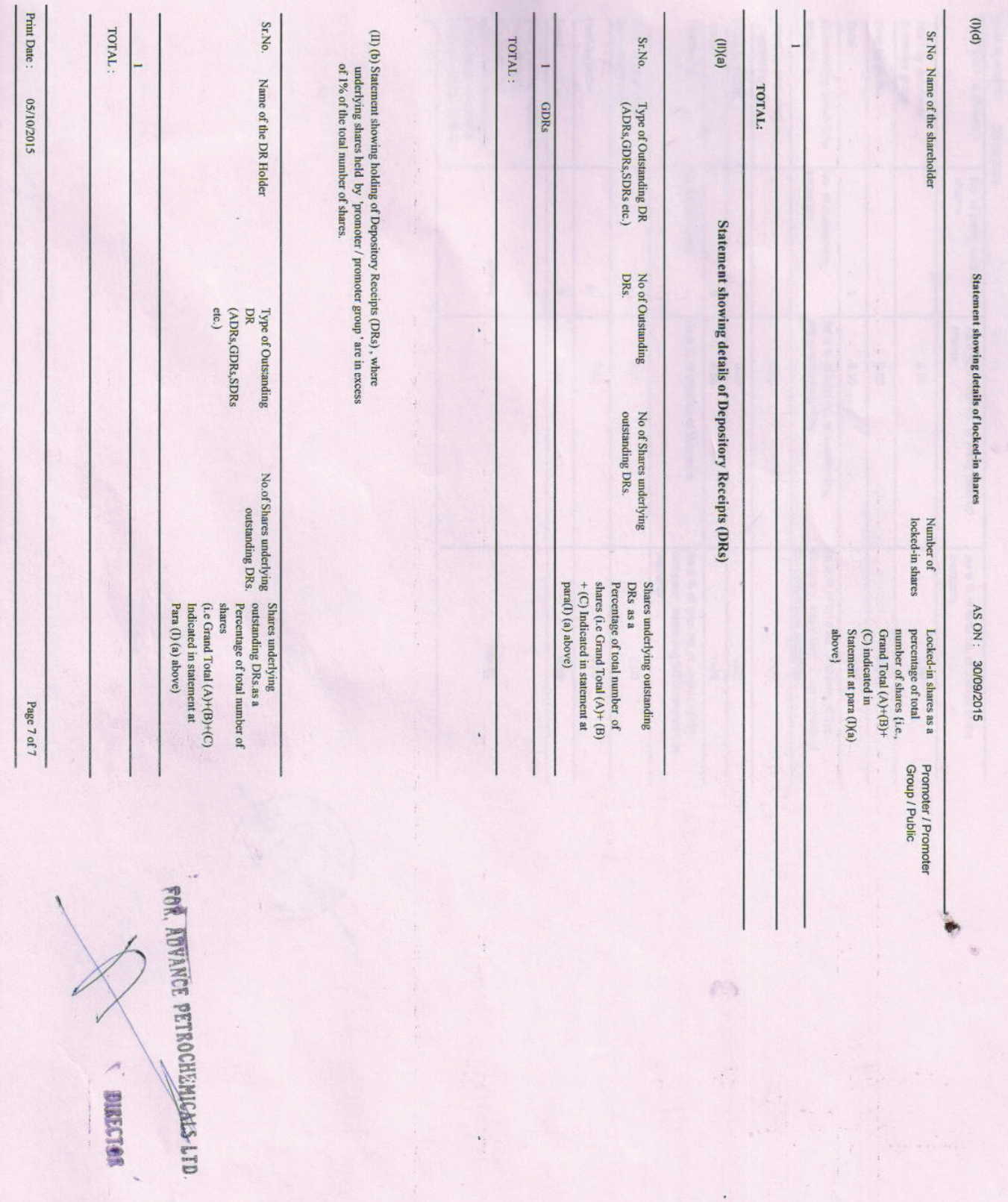

Print to PDF without this message by purchasing novaPDF (http://www.novapdf.com/)